# **ISTQB® Mobile Application Testing Foundation Level**

# **Akkreditierungs- und Kompetenzrichtlinien**

Version 2019

Zur Verfügung gestellt von International Software Quality Institute (iSQI)

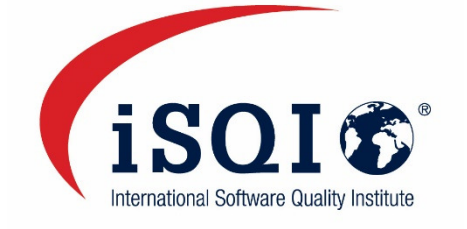

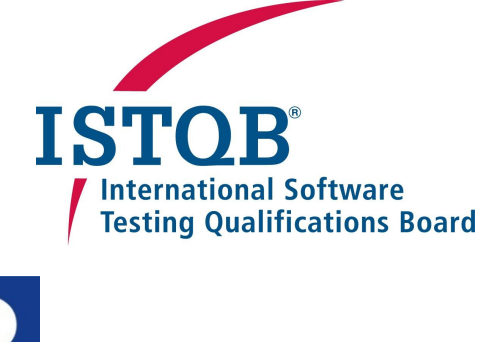

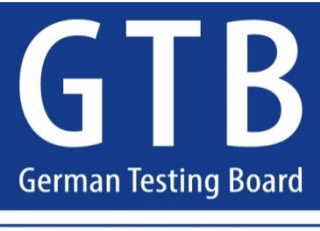

**Software. Testing. Excellence.** 

### **Deutschsprachige Ausgabe Herausgegeben durch das German Testing Board e.V.**

Übersetzung desr englischsprachigen Richtlinien des International Software Testing Qualifications Board (ISTQB®), Version 2019.

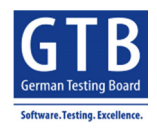

Dieses Dokument ist urheberrechtlich geschützt. Copyright © German Testing Board (nachstehend als GTB® bezeichnet).

Nutzungslizenz: CC BY-ND 4.0

ISTQB<sup>®</sup> ist eine eingetragene Marke des International Software Testing Qualifications Board.

Urheberrecht der Autoren der englischen Originalausgabe von iSQI, Certified Mobile Application Professional – Foundation Level (CMAP-FL) – Jose Diaz, Rahul Verma, Tarun Banga, Vipul Kocher und Yaron Tsubery – haben das Urheberrecht auf das ISTQB® übertragen. Dieser Lehrplan diente als Grundlage für die Erstellung des vorliegenden Dokuments.

Urheberrecht der Autoren der englischen Ausgabe des ISTQB®, Certified Tester Specialist, Mobile Application Testing, Foundation Level Sample Questions: Vipul Kocher (Leitung), Piotr Wicherski (stellvertretende Leitung), José Díaz, Matthias Hamburg, Eran Kinsbruner, Björn Lemke, Samuel Ouko, Ralf Pichler, Nils Röttger, Angelina Samaroo, Yaron Tsubery.

Urheberrecht der vorliegenden deutschen Übersetzung: Mitglieder der Arbeitsgruppe des German Testing Board e.V. – Matthias Hamburg (Leitung), Ralf Pichler, Nils Röttger.

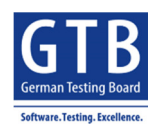

# **Änderungsübersicht**

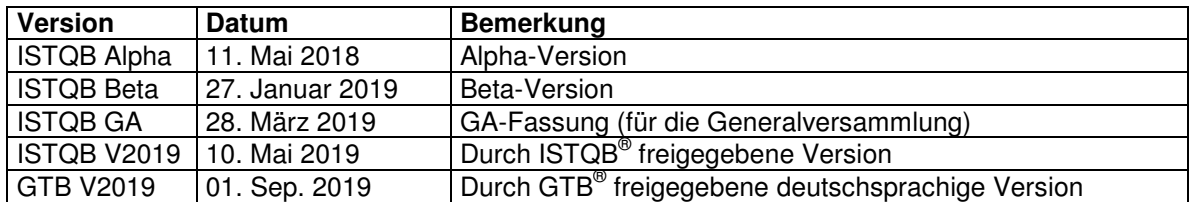

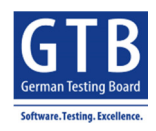

Mobile Application Testing Foundation Level Akkreditierungs- und Kompetenzrichtlinien

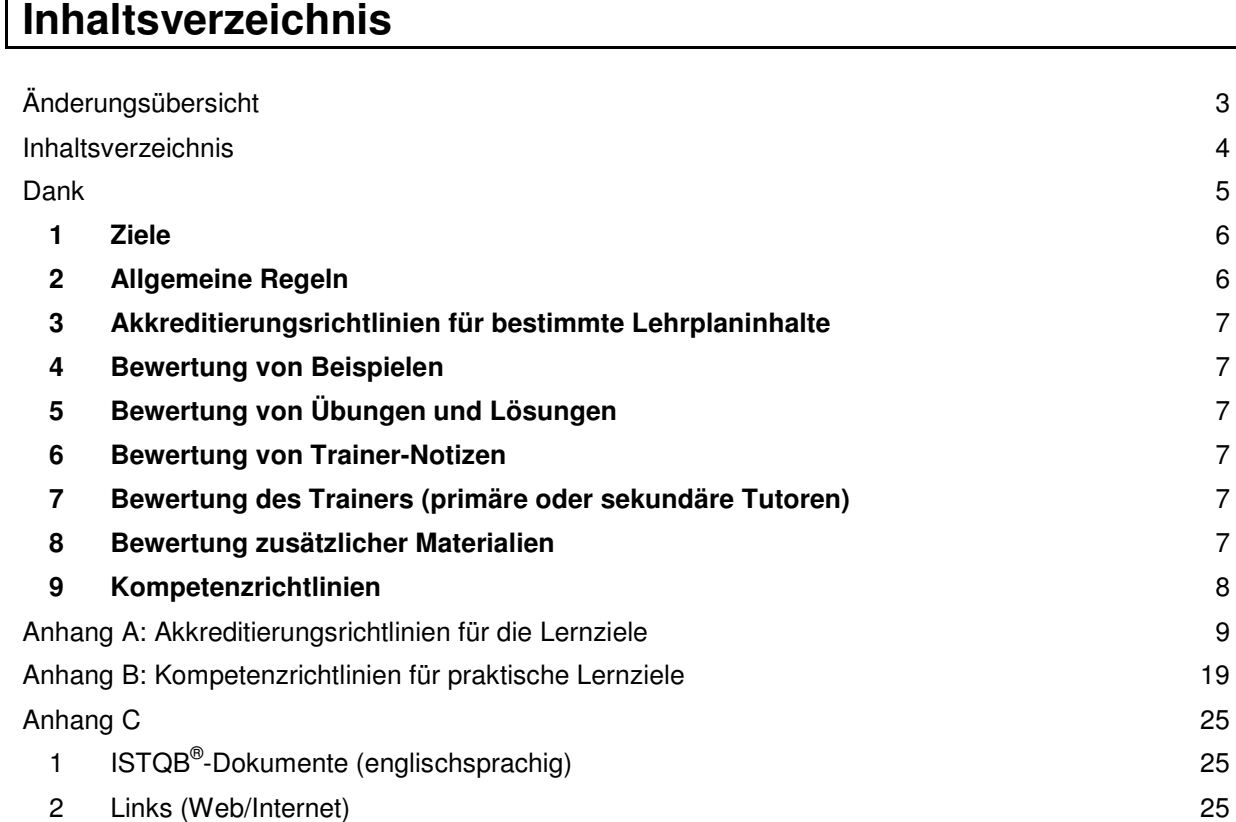

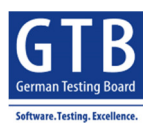

#### **Dank**

Die folgenden Personen waren am Review, der Kommentierung und der Abstimmung der englischsprachigen Fassung dieses Dokuments oder seiner Vorgänger beteiligt:

Graham Bath, Attila Gyuri, Ma Haixia, Ingvar Nordström, Szilard Szell, Chris Van Bael.

Die GTB Arbeitsgruppe Mobil dankt GTB-Mitglied Anke Löwer für die Beteiligung an den Reviews der deutschen Übersetzung dieses Lehrplans.

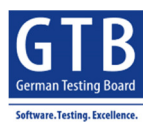

#### **1 Ziele**

Dieses Dokument enthält Richtlinien für die Evaluierung des ISTQB® Mobile Application Testing Foundation-Level [ISTQB\_MATFL\_2019] durch Akkreditierungsstellen (Mitgliedsboards oder vom ISTQB<sup>®</sup> anerkannte Akkreditierungsstellen, wie im zuletzt veröffentlichten ISTQB<sup>®</sup>-Akkreditierungsprozess beschrieben). Es bietet Trainingsprovidern eine Anleitung für die Erstellung von Trainingskursen, die erfolgreich akkreditiert werden.

Die Akkreditierung besteht aus zwei Hauptteilen: der Akkreditierung des Kursmaterials und der Akkreditierung des Trainers (auch als "Kursleiter" oder "Tutor" bezeichnet).

#### **2 Allgemeine Regeln**

Die folgenden Regeln gelten für die Akkreditierung des Kursmaterials des Mobile Application Testing Foundation Level:

- 1. Rückverfolgbarkeit und Vollständigkeit: Das zu akkreditierende Kursmaterial muss nachweislich alle anwendbaren Lernziele abdecken. Die Akkreditierungsanträge müssen eine Rückverfolgbarkeitsmatrix enthalten, aus der die Abdeckung der einzelnen Lernziele in Bezug auf Präsentations- und Begleitmaterialien hervorgeht.
- 2. Darüber hinaus wird empfohlen, dass die Rückverfolgbarkeitsmatrix auch die in der Akkreditierungsrichtlinie aufgeführten Punkte zu bestimmten Lehrplaninhalten abdeckt - siehe Liste in Anhang A.
- 3. Trainingszeiten: Für alle Lehrplanmodule gilt, dass die einzelnen Kapitel mindestens durch die im Lehrplan vorgesehene Trainingszeit abgedeckt werden. Akkreditierungsanträge müssen eine Zeitmatrix enthalten, aus der die für die einzelnen Kapitel vorgesehene Zeit hervorgeht. Die empfohlene Trainingszeit für die einzelnen Lernziele ist in den Akkreditierungsrichtlinien spezifiziert.
- 4. Inhalt: Das in den einzelnen Kapiteln und Abschnitten des ISTQB® Foundation Level Specialist Mobile Application Testing-Lehrplans [ISTQB\_MATFL\_2019] beschriebene Material muss vorgelegt werden. Die Präsentation, Übungen, Übungslösungen und sonstige Kursmaterialien müssen mit dem Material des ISTQB® Foundation Level Specialist Mobile Application Testing-Lehrplan übereinstimmen. (Hinweis: Das Kursmaterial kann zusätzliche Lernziele, Themen und/oder Fachbegriffe enthalten. Die Akkreditierungsstellen betrachten diese nicht als Teil des Akkreditierungsprozesses, es sei denn, sie widersprechen dem ISTQB®-Trainingsschema oder lehnen dieses ab. In diesem Fall wird die Akkreditierung verweigert.)
- 5. Glossar: Für jeden definierten Begriff muss das Kursmaterial mit der Definition dieses Begriffs in der aktuellen Version des ISTQB® Standardglossars der Testbegriffe übereinstimmen.
- 6. Beispiele: Alle K2 und K3 Lernziele müssen mindestens ein realistisches Beispiel für ein Software-/Systemprojekt beinhalten (siehe Kapitel 4 unten).
- 7. Übungen und Lösungen: Für alle K3 Lernziele und für sämtliche praktischen Ziele der Kompetenzstufen H0 bis H3 ist mindestens eine praktische, nicht triviale Übung erforderlich, die aus einem realistischen Software- oder Systemprojekt stammt (siehe Kapitel 5 unten). Bei Präsenzkursen müssen alle Übungen von den Kursteilnehmenden im Trainingskurs gelöst werden (d.h. nicht als optionale oder obligatorische Hausaufgabe), und die Lösung muss vom Trainer in der Schulung besprochen werden. Für E-Learning-Kurse oder Fernunterricht muss eine Übungslösung zusammen mit dem Kursmaterial bereitgestellt werden.
- 8. Vollständige Überprüfung: Die Akkreditierungsstellen dürfen das Kursmaterial nicht stichprobenartig überprüfen (d.h. Bewertung einiger Kapitel anstelle des vollständigen Trainingskurses). Alle mit dem Trainingskurs zur Akkreditierung eingereichten Materialien müssen bewertet werden.

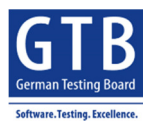

#### **3 Akkreditierungsrichtlinien für bestimmte Lehrplaninhalte**

Zusätzlich zu den allgemeinen Regeln für die Akkreditierung des Foundation Level Mobile Application Testing-Trainingskurses, die in Kapitel 2 oben beschrieben sind, gelten Akkreditierungsrichtlinien für bestimmte Lehrplaninhalte, die hauptsächlich aus den für diesen Lehrplan festgelegten Lernzielen abgeleitet sind (siehe Liste in Anhang A). Zu einigen Lernzielen gibt es keine spezifischen Richtlinien, dies ist in der Liste in Anhang A vermerkt.

#### **4 Bewertung von Beispielen**

Alle K2 und K3 Lernziele müssen mindestens ein Beispiel beinhalten. Die Beispiele müssen für das jeweilige Lehrplankapitel geeignet sein und auf realistischen Software- oder Systemprojekten basieren, d.h. Trainer sollten keine trivialen oder fachfremden Projekte verwenden, die nichts mit mobilen Applikationen zu tun haben. Im Idealfall sollten Beispiele nachweislich aus der Praxis stammen.

#### **5 Bewertung von Übungen und Lösungen**

Die Übungen müssen für das Lehrplankapitel und die K- bzw. HO-Stufe geeignet sein. Sie müssen auf das Lehrplankapitel anwendbar sein und auf realistischen Software- oder Systemprojekten basieren. d.h., Trainer sollten keine trivialen oder fachfremden Projekte verwenden, die nichts mit mobilen Applikationen zu tun haben. Im Idealfall sollten Übungen nachweislich aus der Praxis stammen. Für jede Übung sollte auch ein Lösungsvorschlag vorliegen.

#### **6 Bewertung von Trainer-Notizen**

Falls einzelne Folien nicht selbsterklärend sind oder keinen unterstützenden Text enthalten, sollten Notizen verfügbar sein, aus denen hervorgeht, was die Trainer zu den einzelnen Abschnitten sagen werden. Diese Trainer-Notizen können als Sprechernotizen in den Folien oder in einem separaten Dokument vorliegen.

### **7 Bewertung des Trainers (primäre oder sekundäre Tutoren)**

Die Trainer müssen mindestens über die Zertifizierung verfügen, die sie unterrichten. Darüber hinaus können Akkreditierungsstellen zusätzliche Kriterien für die Trainerakkreditierung auswählen (z.B. bisherige Unterrichtserfahrung, Erfahrung als Berater, usw.). In diesem Fall werden die zusätzlichen Kriterien veröffentlicht, bevor der Akkreditierungsantrag eingereicht wird. Die Akkreditierungsstellen werden darauf hingewiesen, dass Unterrichtserfahrung und (praktische) Erfahrung im Testen unbedingt erforderlich sind, und dass sich diese Fähigkeiten grundlegend von der für Präsentationen auf Konferenzen benötigten Fähigkeit unterscheiden.

#### **8 Bewertung zusätzlicher Materialien**

Wenn Trainer auf zusätzliches Material verweisen (z.B. auf Bücher, auf die im ISTQB® Foundation Level Specialist Mobile Application Testing-Lehrplan nicht verwiesen wird), müssen sie dieses Material der Akkreditierungsstelle vorlegen und sicherstellen, dass dieses Material im Einklang mit dem Mobile Application Testing-Lehrplan und den anderen ISTQB®-Lehrplänen ist.

Fachbegriffe, Bezeichnungen von Werkzeugen usw. müssen mit den im veröffentlichten Lehrplan verwendeten Begriffen übereinstimmen, es sei denn, es handelt sich um den Nachfolger eines Werkzeugs, oder der Markenname des Werkzeugs ändert sich. In diesem Fall sollte auf das neueste Werkzeug verwiesen werden. Auch wenn ein Link oder eine Referenz aktualisiert wurde, ist der aktualisierte Link bzw. Verweis zu verwenden (gilt insbesondere für Angaben in Anhängen).

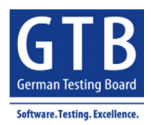

#### **9 Kompetenzrichtlinien**

Kompetenzrichtlinien helfen den Trainingsprovidern bei der Erstellung von praktischen Übungen und den dazugehörigen Anwendungen und Unterlagen. Um Zeit zu sparen, können einige der praktischen Übungen miteinander kombiniert werden. Dies ist im Lehrplan entsprechend angegeben. Einige der Übungen sind optional, d.h. diese können entfallen und müssen nicht mit dem Kursmaterial zur Akkreditierung eingereicht werden. Die empfohlenen Zeiten für die einzelnen Übungen sind in den Richtlinien in Anhang A angegeben.

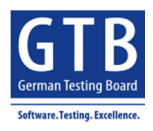

# **Anhang A: Akkreditierungsrichtlinien für die Lernziele**

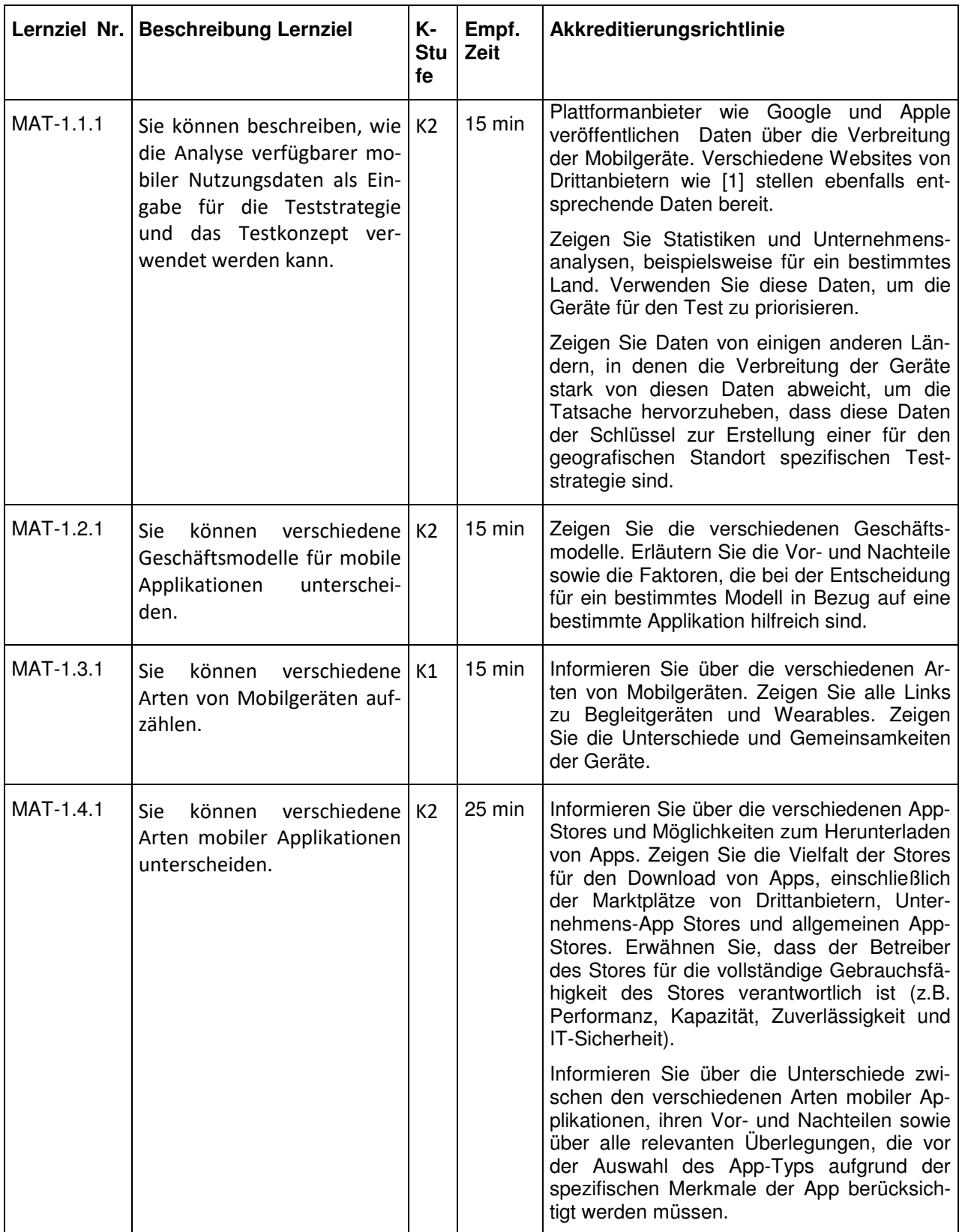

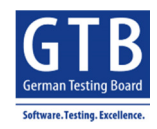

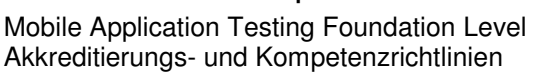

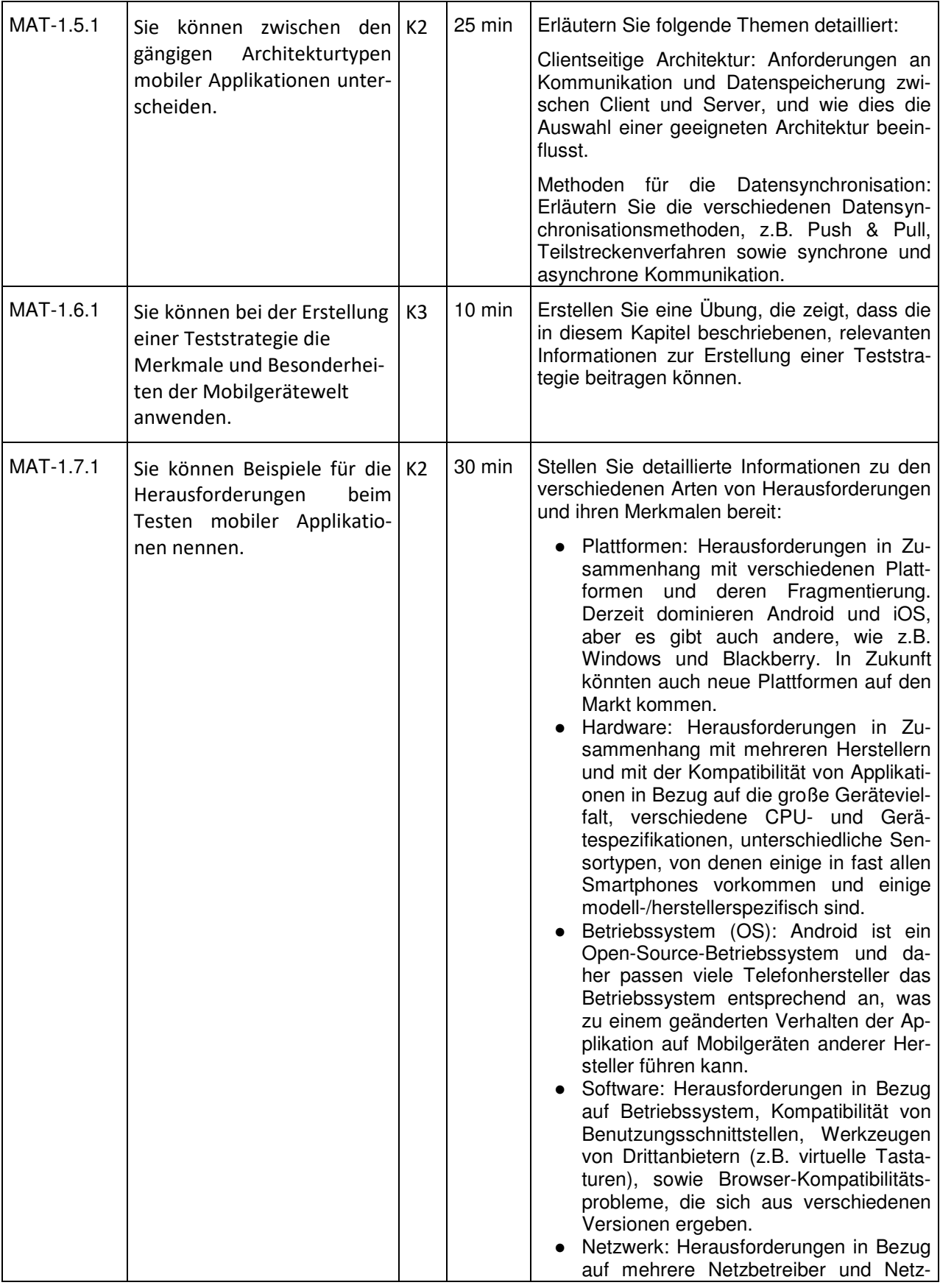

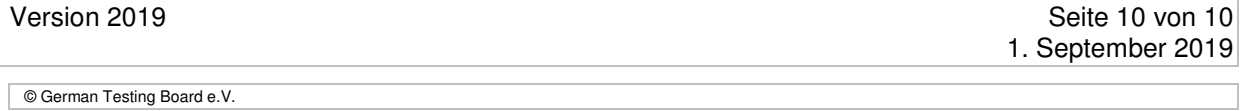

#### Certified Tester Specialist Mobile Application Testing Foundation Level Akkreditierungs- und Kompetenzrichtlinien

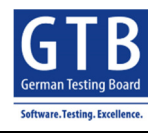

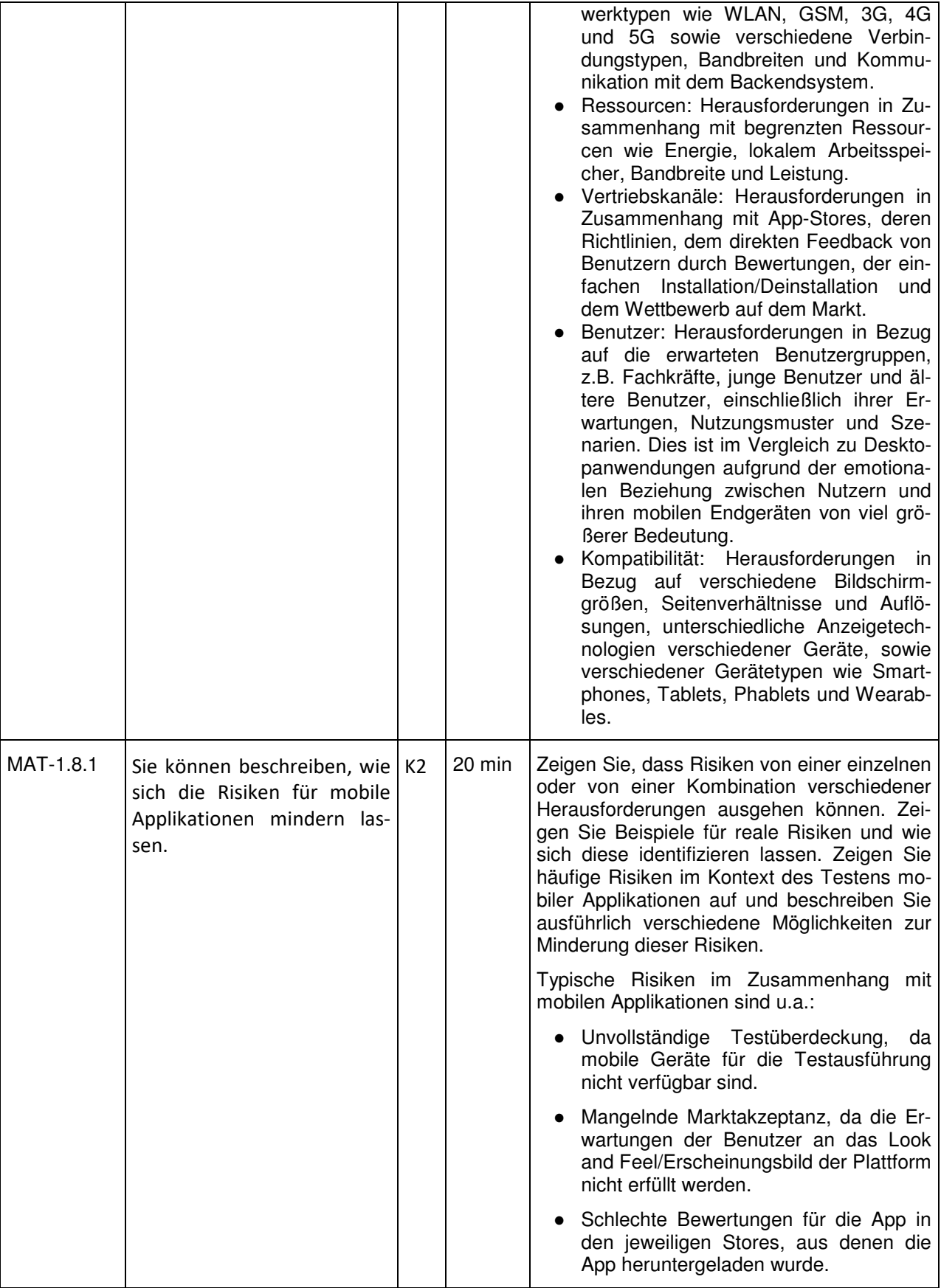

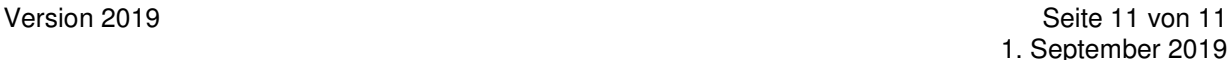

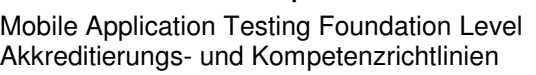

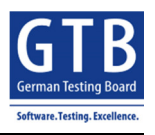

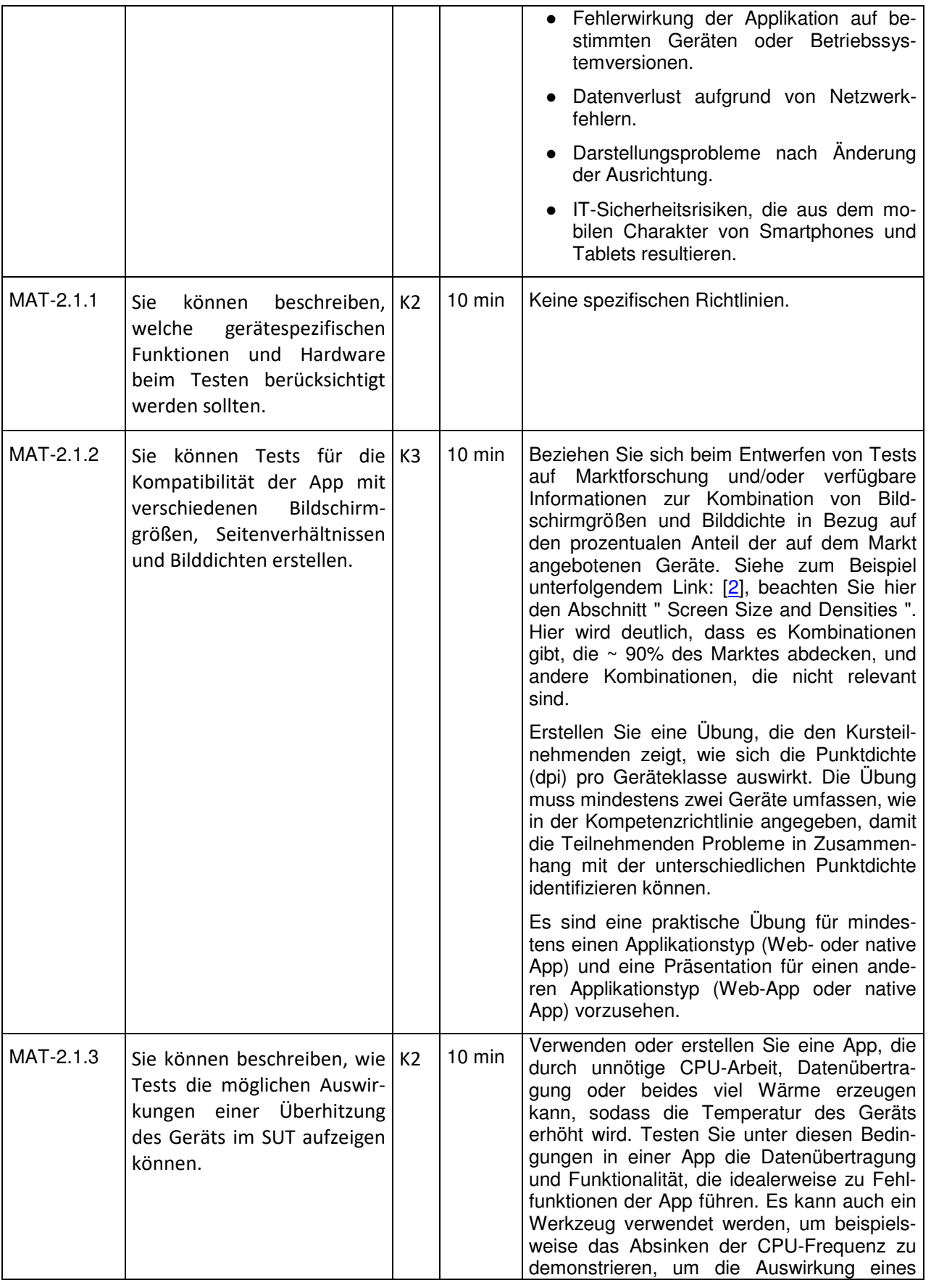

Version 2019 **Seite 12 von 12** 1. September 2019

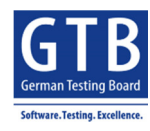

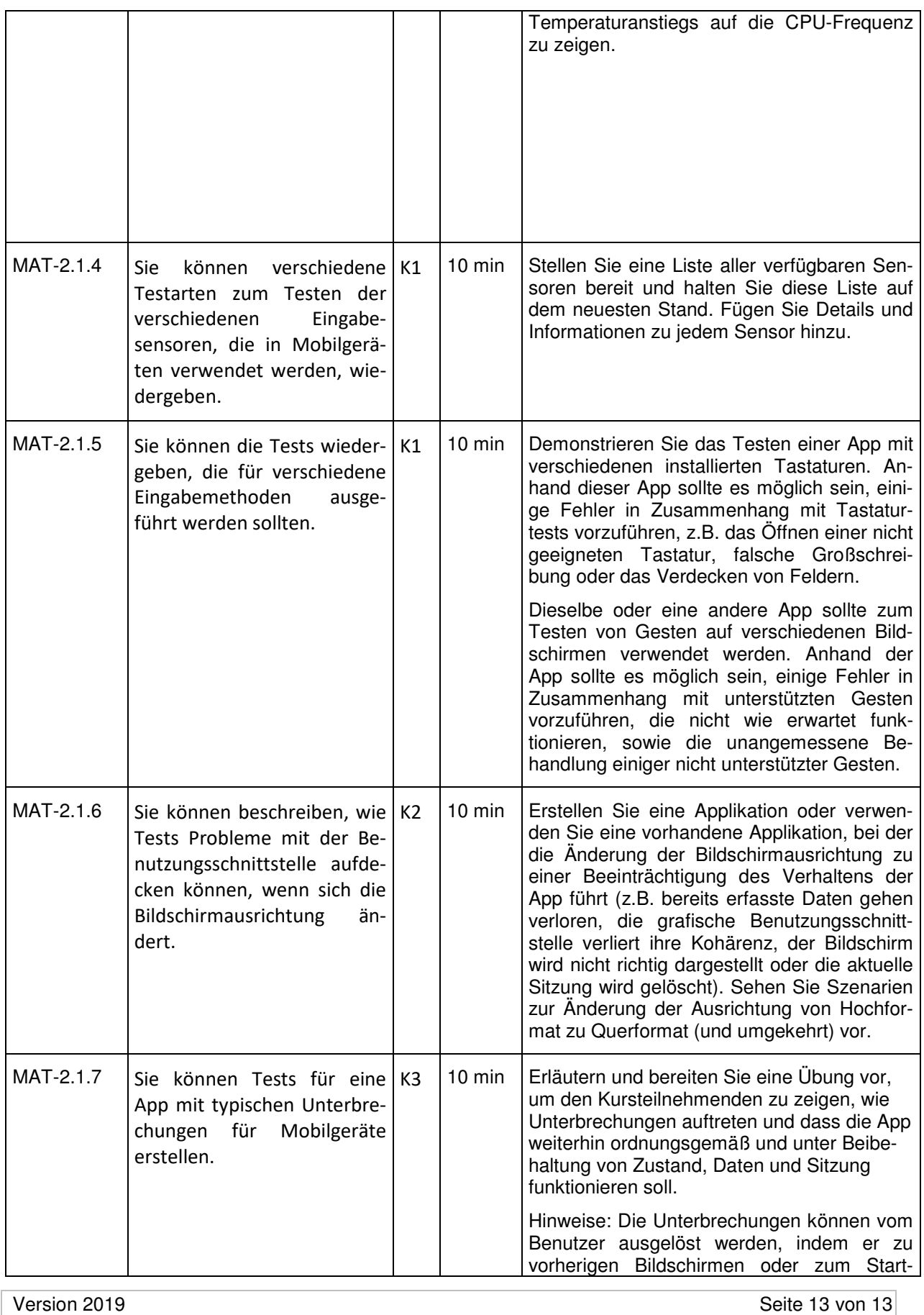

1. September 2019

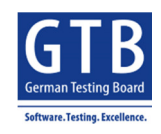

Mobile Application Testing Foundation Level Akkreditierungs- und Kompetenzrichtlinien

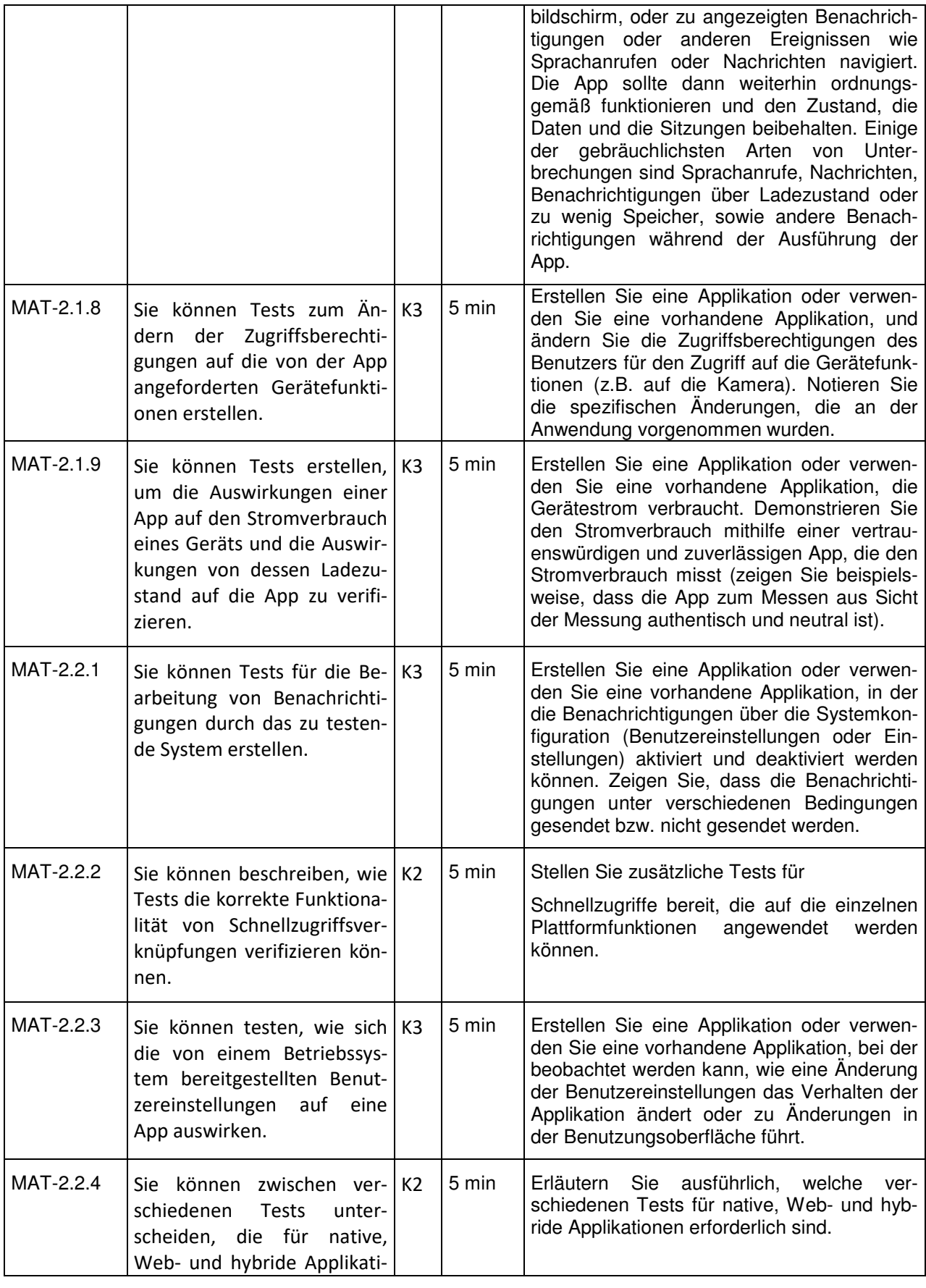

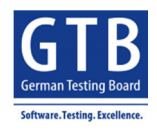

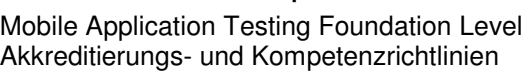

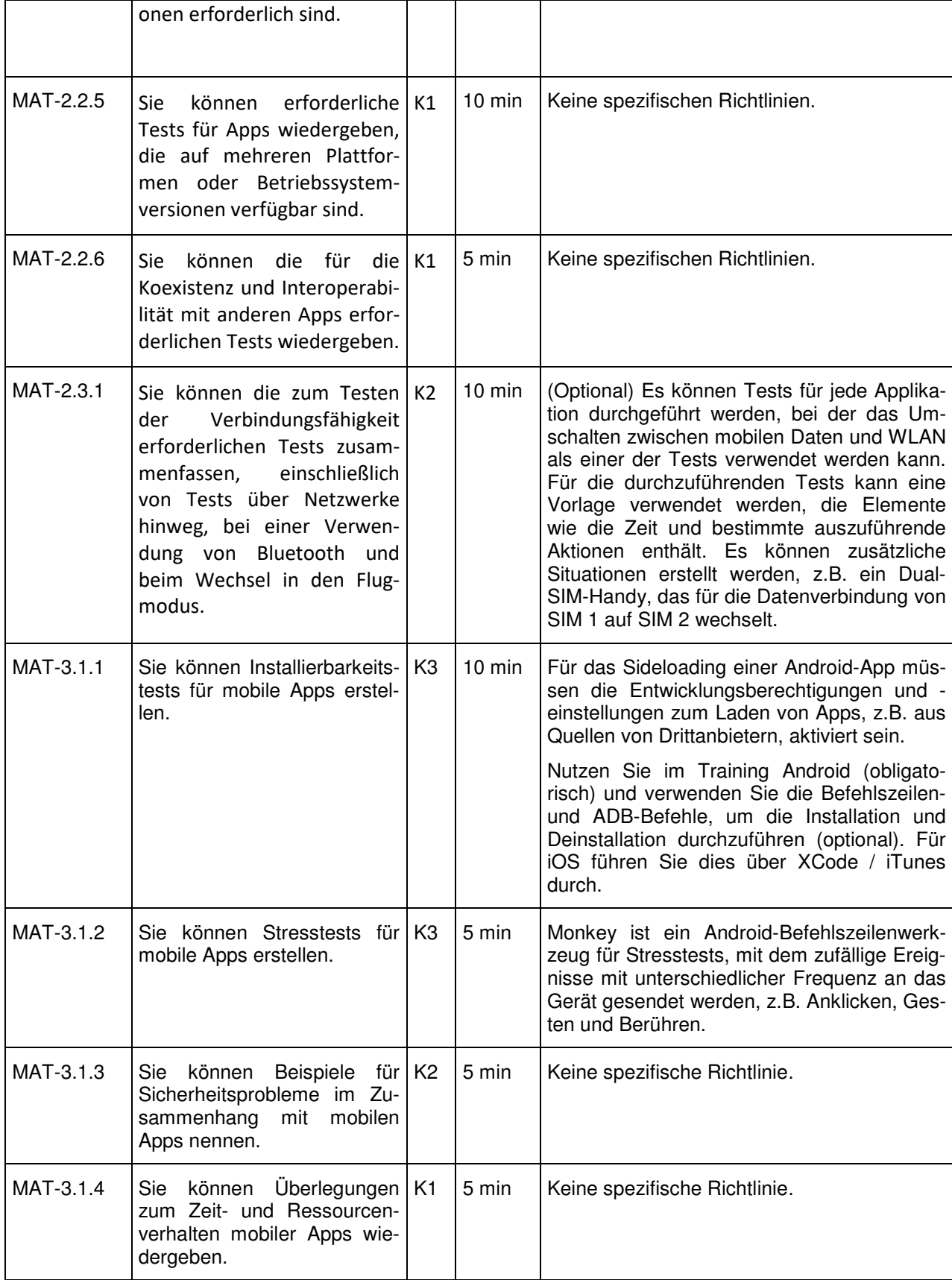

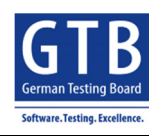

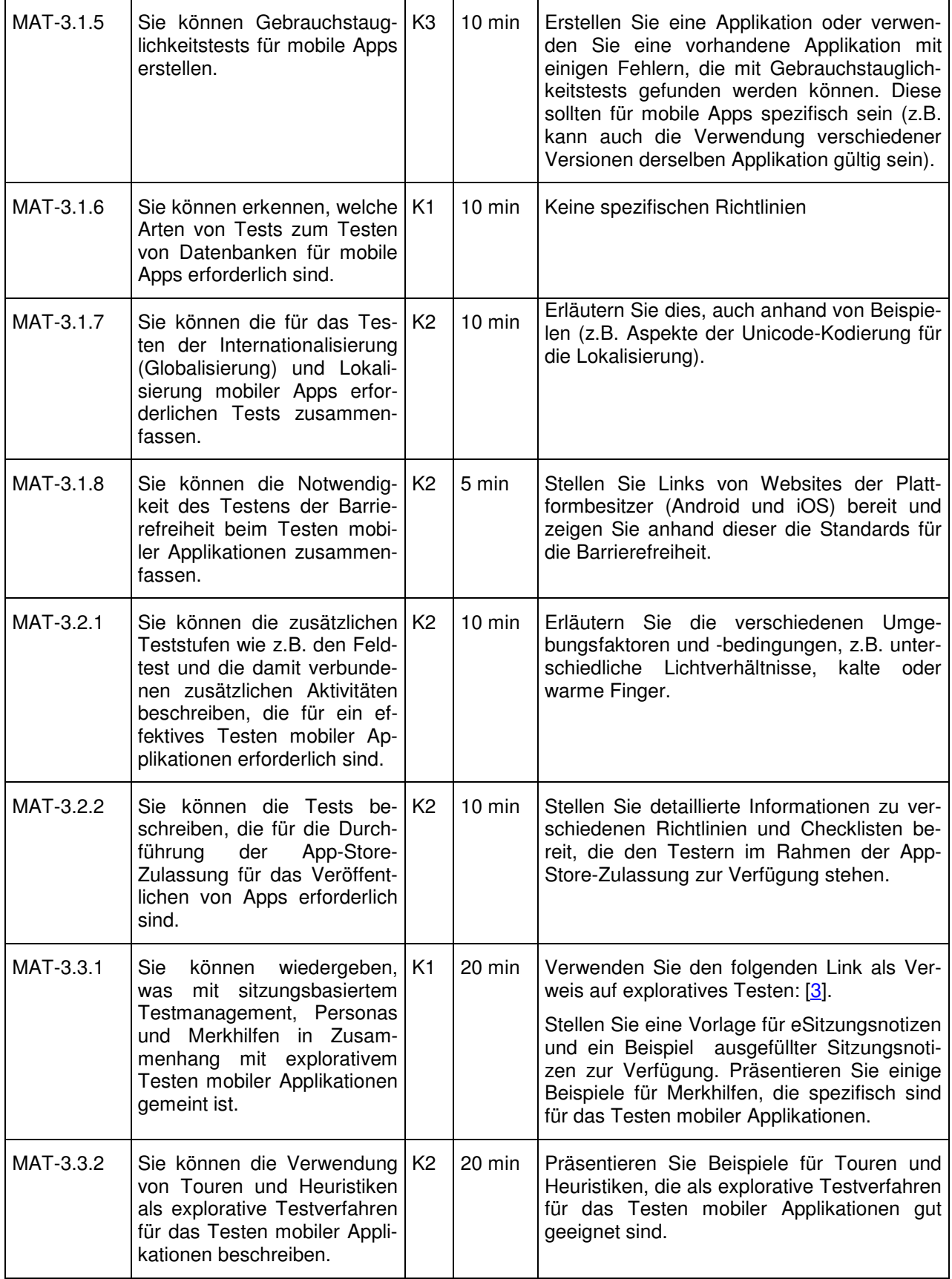

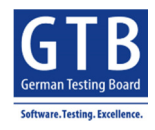

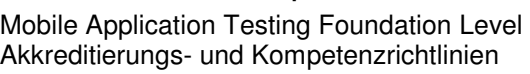

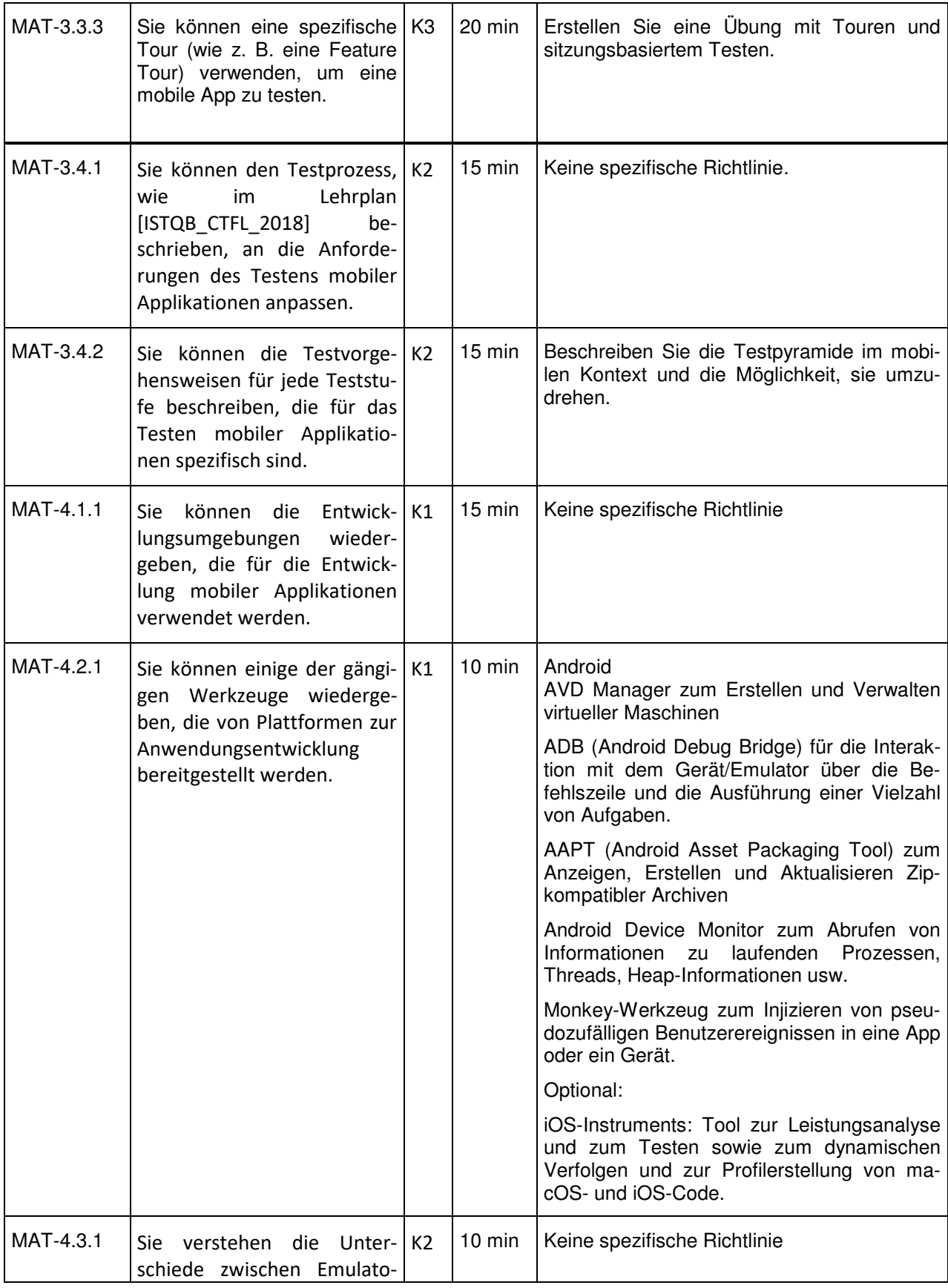

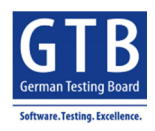

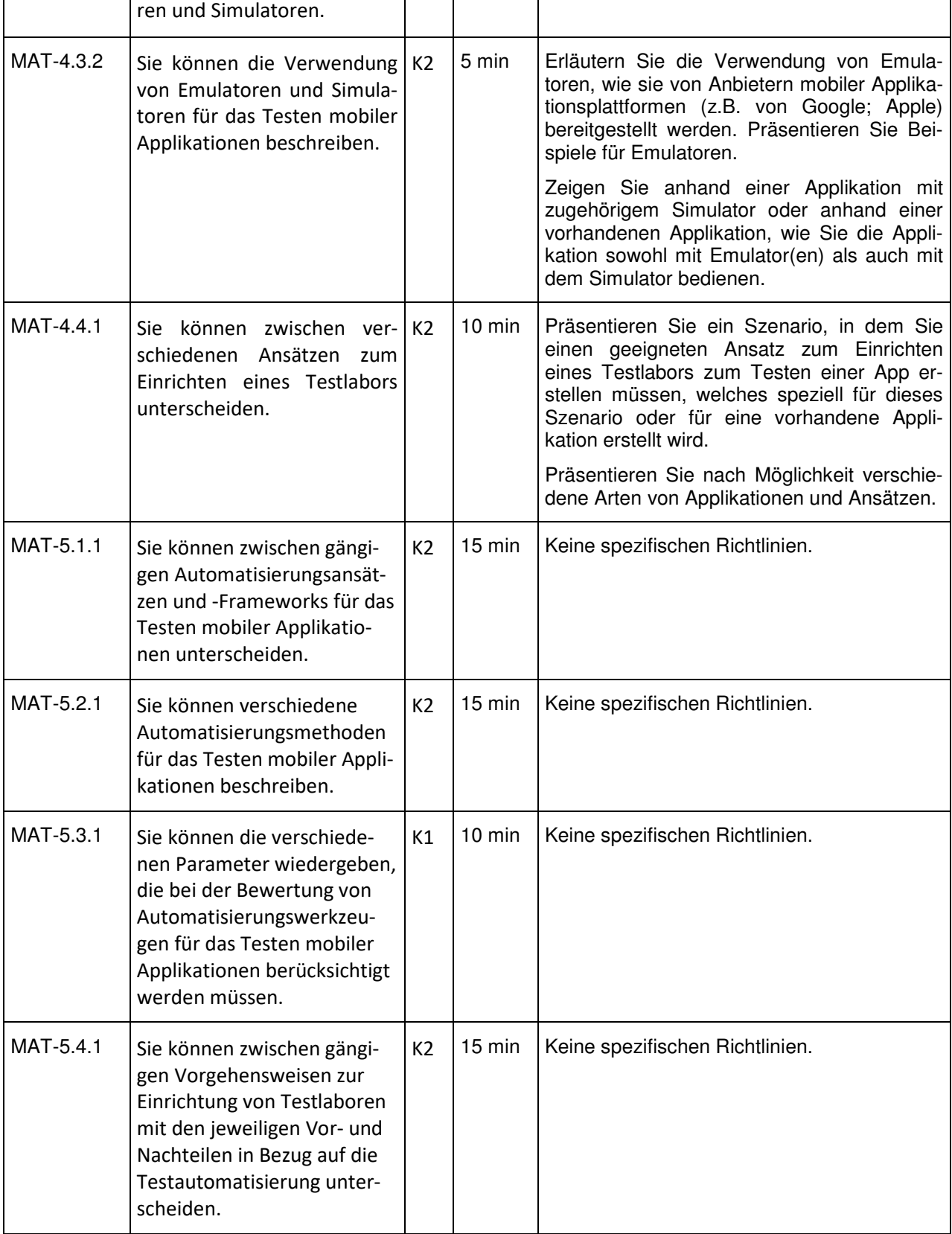

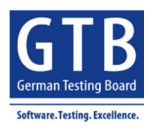

# **Anhang B: Kompetenzrichtlinien für praktische Lernziele**

Dieses Kapitel enthält Richtlinien für die Prüfungskandidaten bezüglich der für [ISTQB\_MATFL\_2019] erforderlichen Kompetenzen. Es bietet Trainingsprovidern darüber hinaus eine Anleitung für die Erstellung von Trainingskursen, die erfolgreich akkreditiert werden.

Die in diesem Dokument erwähnten Übungen helfen denjenigen, die sich im Selbststudium auf die Zertifizierungsprüfung vorbereiten, die Art der praktischen Übungen zu verstehen, die sie zur Beherrschung der erforderlichen Kompetenzen benötigen. Es soll außerdem den Trainingsprovidern helfen, geeignete praktische Übungen für die Akkreditierung des Kursmaterials zu erstellen. Dieses Dokument sollte in Verbindung mit den Akkreditierungsrichtlinien gelesen werden.

Für jede praktische Übung ist eine Applikation erforderlich. Für die Akkreditierung ist es obligatorisch, die Installations-/APK-Dateien für die einzelnen Applikationen oder den Link zum jeweiligen Store bereitzustellen, aus denen die Apps installiert werden können. Alle praktischen Übungen müssen mit den Ergebnissen der Übung eingereicht werden, z.B. den zu findenden Fehlern, den auszuwählenden Plattformen, dem zu beobachtenden Verhalten, sowie mit anderen laut Akkreditierungsrichtlinie einzureichenden Materialien.

Hinweis: Die meisten Übungen sind obligatorisch und daher nicht entsprechend gekennzeichnet. Gekennzeichnet sind hingegen die Übungen, die optional sind.

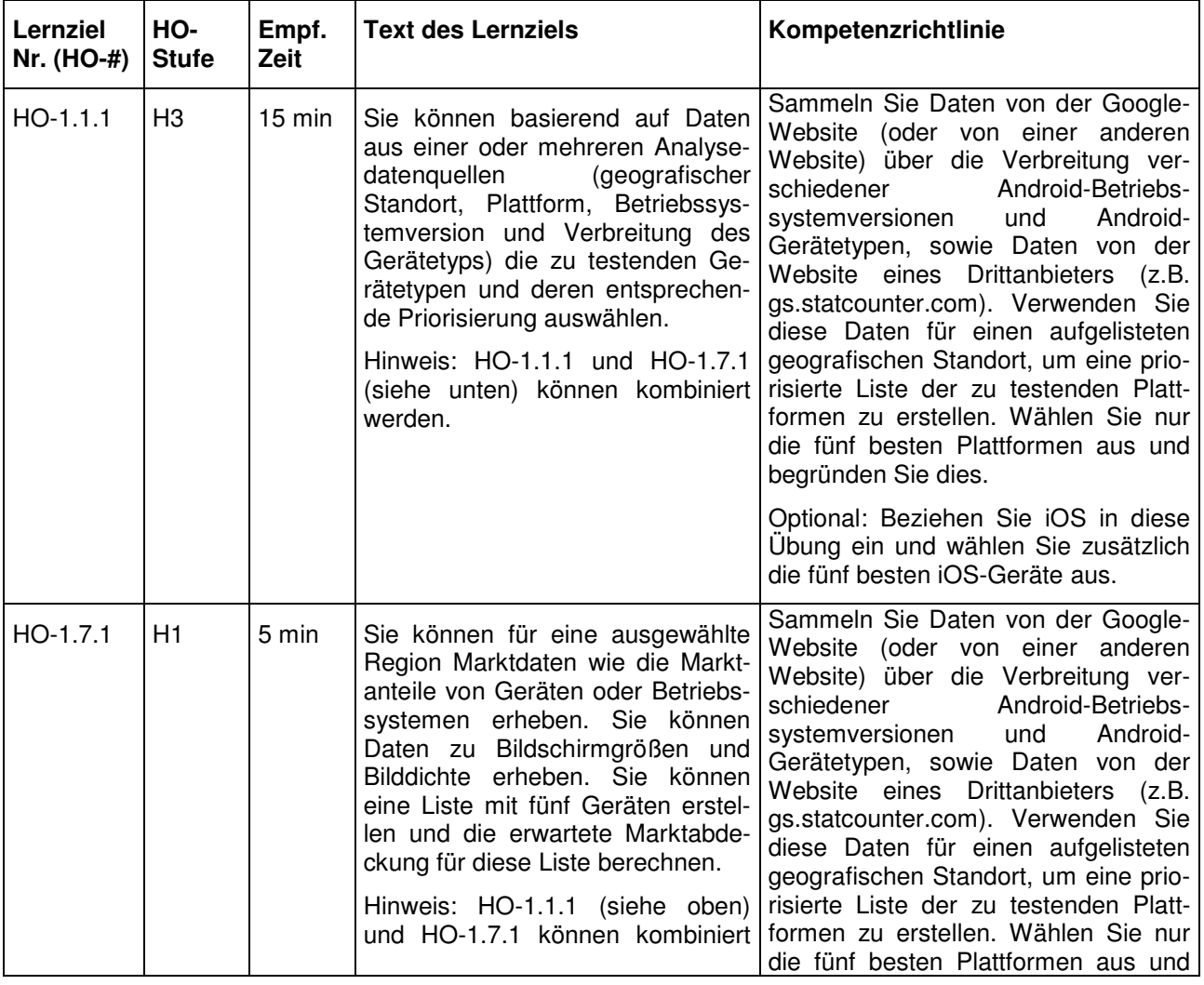

Version 2019 and 19 von 19 von 19 von 19 von 19 von 19 von 19 von 19 von 19 von 19 von 19 von 19 von 19 von 19 1. September 2019

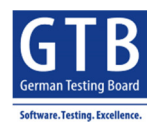

Mobile Application Testing Foundation Level Akkreditierungs- und Kompetenzrichtlinien

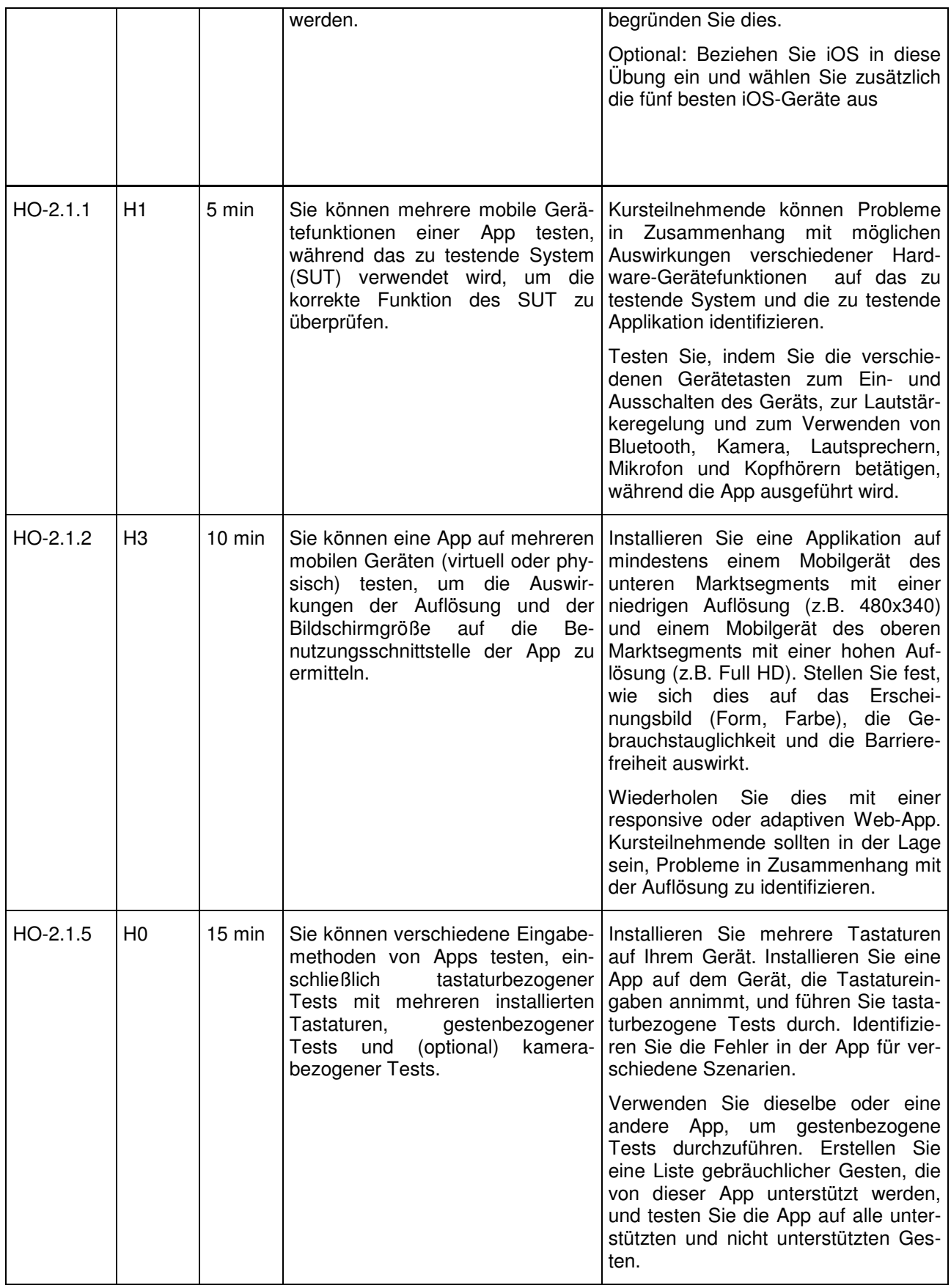

Version 2019 Seite 20 von 20 1. September 2019

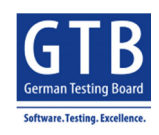

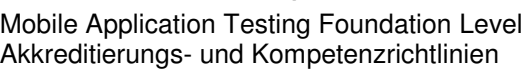

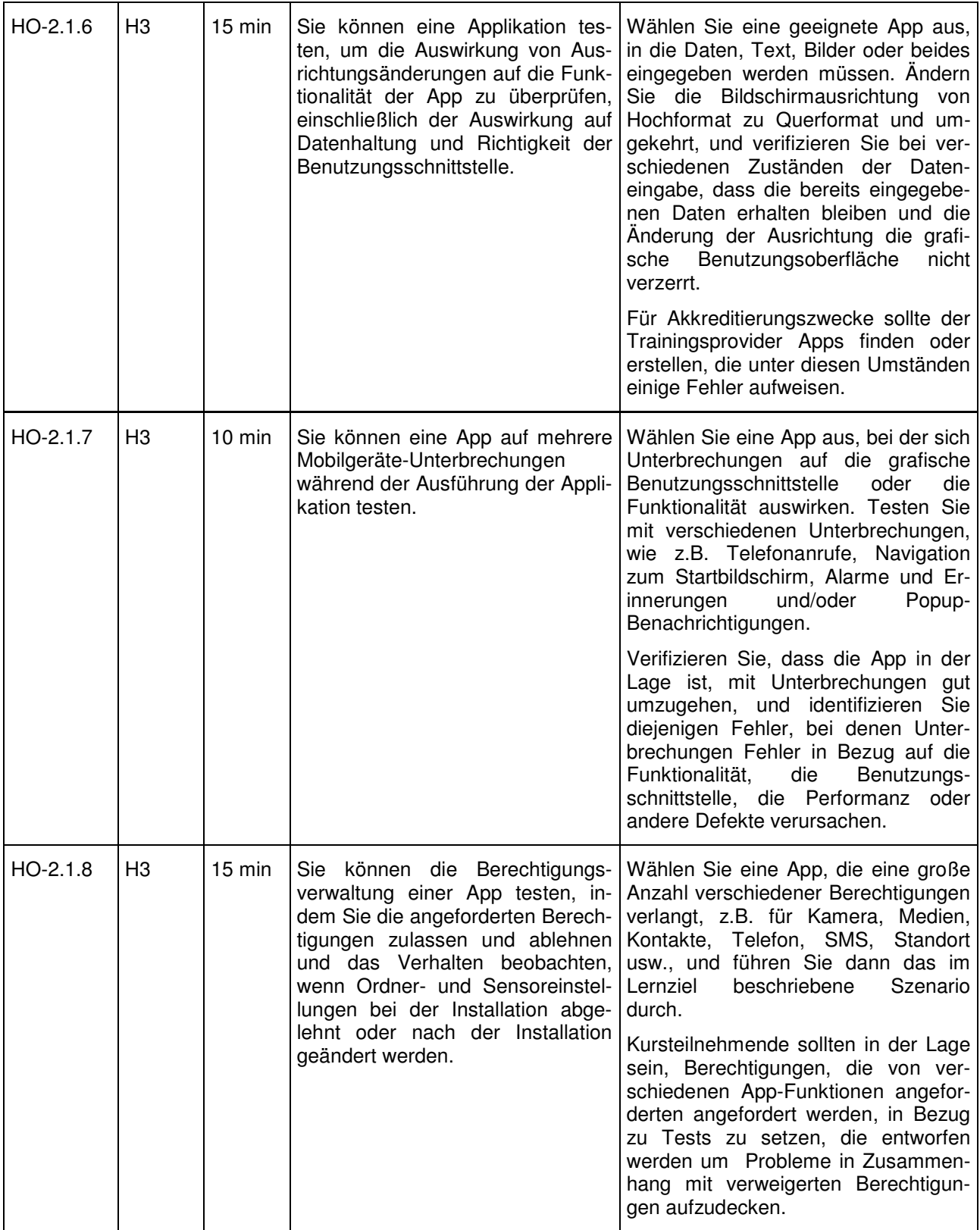

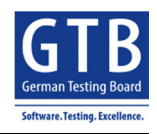

Mobile Application Testing Foundation Level Akkreditierungs- und Kompetenzrichtlinien

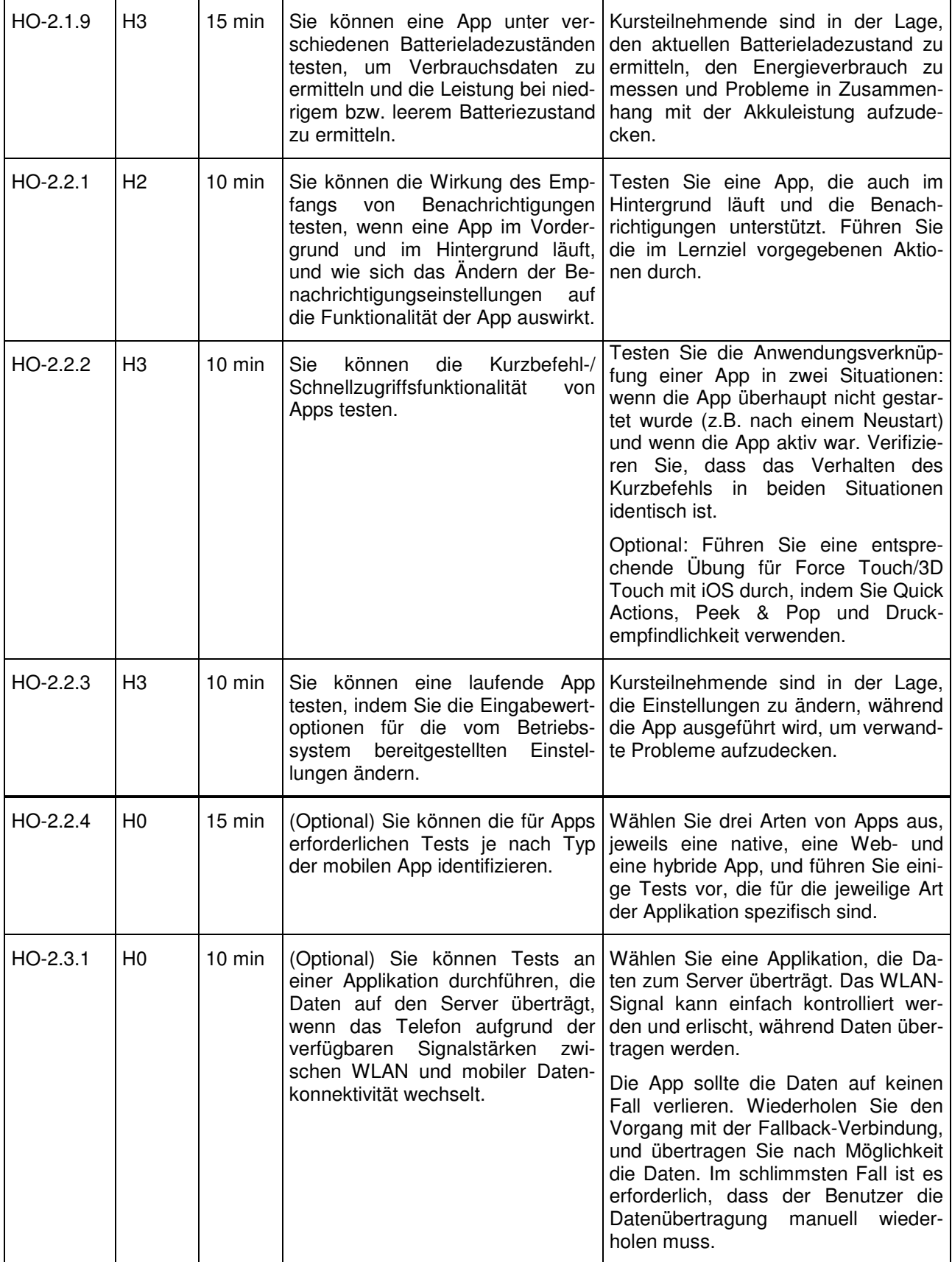

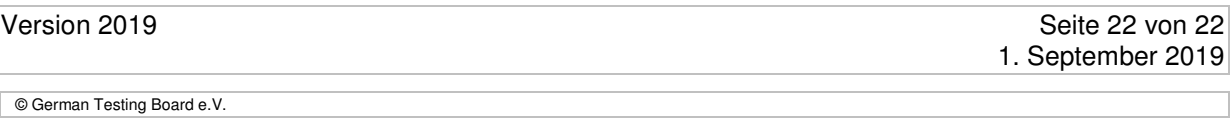

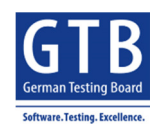

Mobile Application Testing Foundation Level Akkreditierungs- und Kompetenzrichtlinien

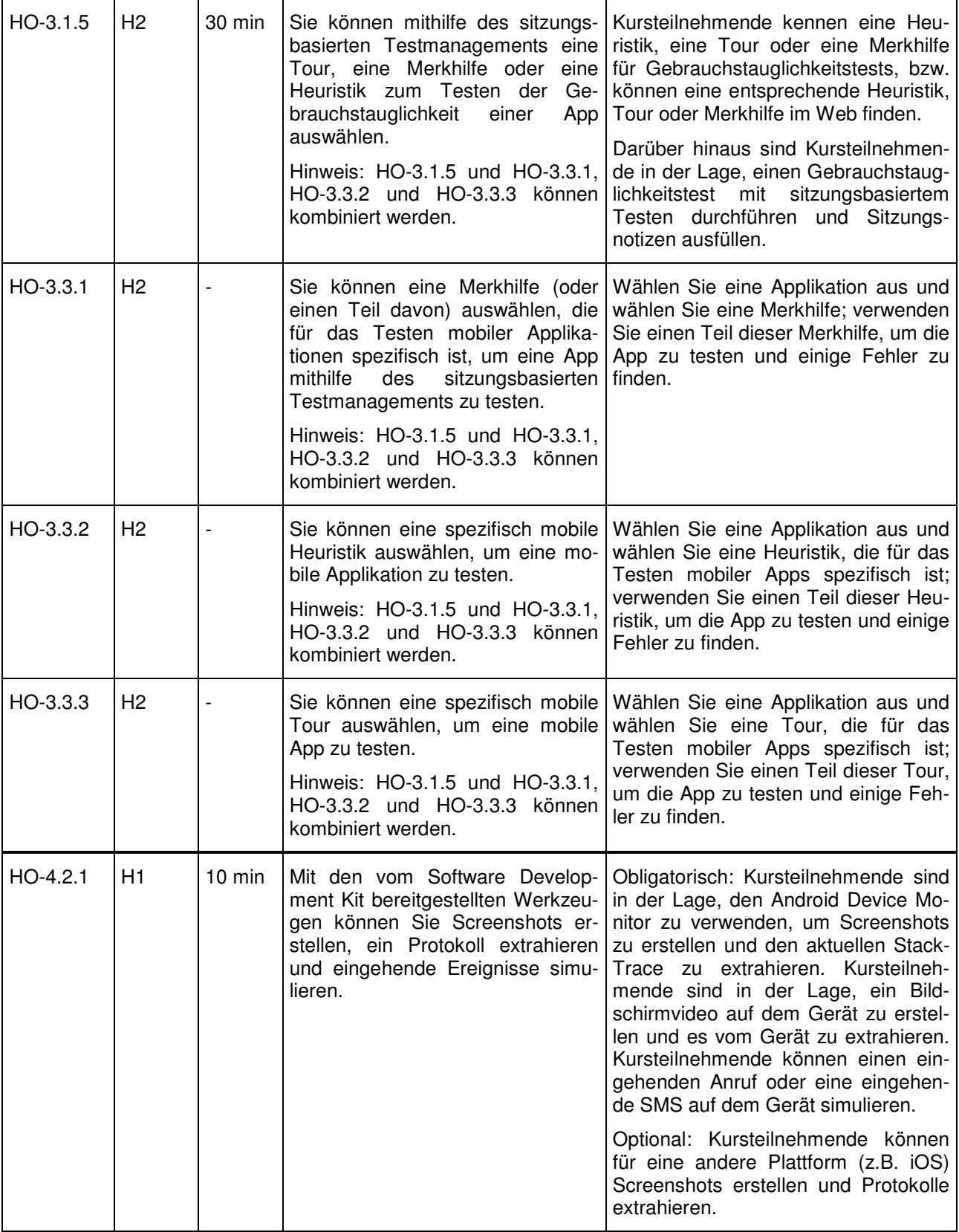

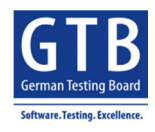

Mobile Application Testing Foundation Level Akkreditierungs- und Kompetenzrichtlinien

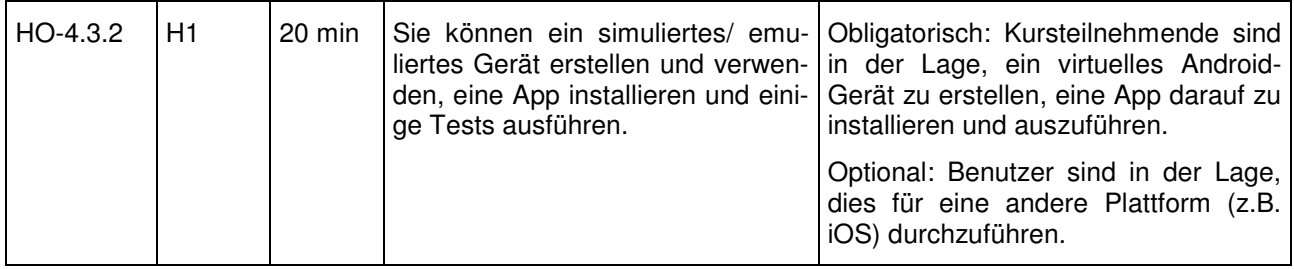

Mobile Application Testing Foundation Level Akkreditierungs- und Kompetenzrichtlinien

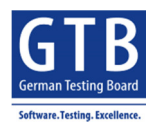

# **Anhang C**

- 1 ISTQB<sup>®</sup>-Dokumente (englischsprachig)
	- [ISTQB\_CTFL\_2018]: ISTQB® Certified Tester – Foundation Level Syllabus – Version 2018
	- [ISTQB\_MATFL\_2019]:  $\widehat{\mathsf{ISTQB}^{\circledast}}$  Certified Tester Specialist – Mobile Application Testing – Foundation Level Syllabus – Version 2019

#### 2 Links (Web/Internet)

Haftungsausschluss für Verlinkungen (Links geprüft am 5. Januar 2019)

- [1] http://gs.statcounter.com/
- [2] http://www.androiddocs.com/about/dashboards/index.html
- [3] http://www.satisfice.com/articles/sbtm.pdf